#### **Evaluation du site zionyreq14703.wikimidpoint.com**

Généré le 18 Octobre 2022 16:02

**Le score est de 44/100**

#### pagepeeker

#### **Optimisation du contenu**

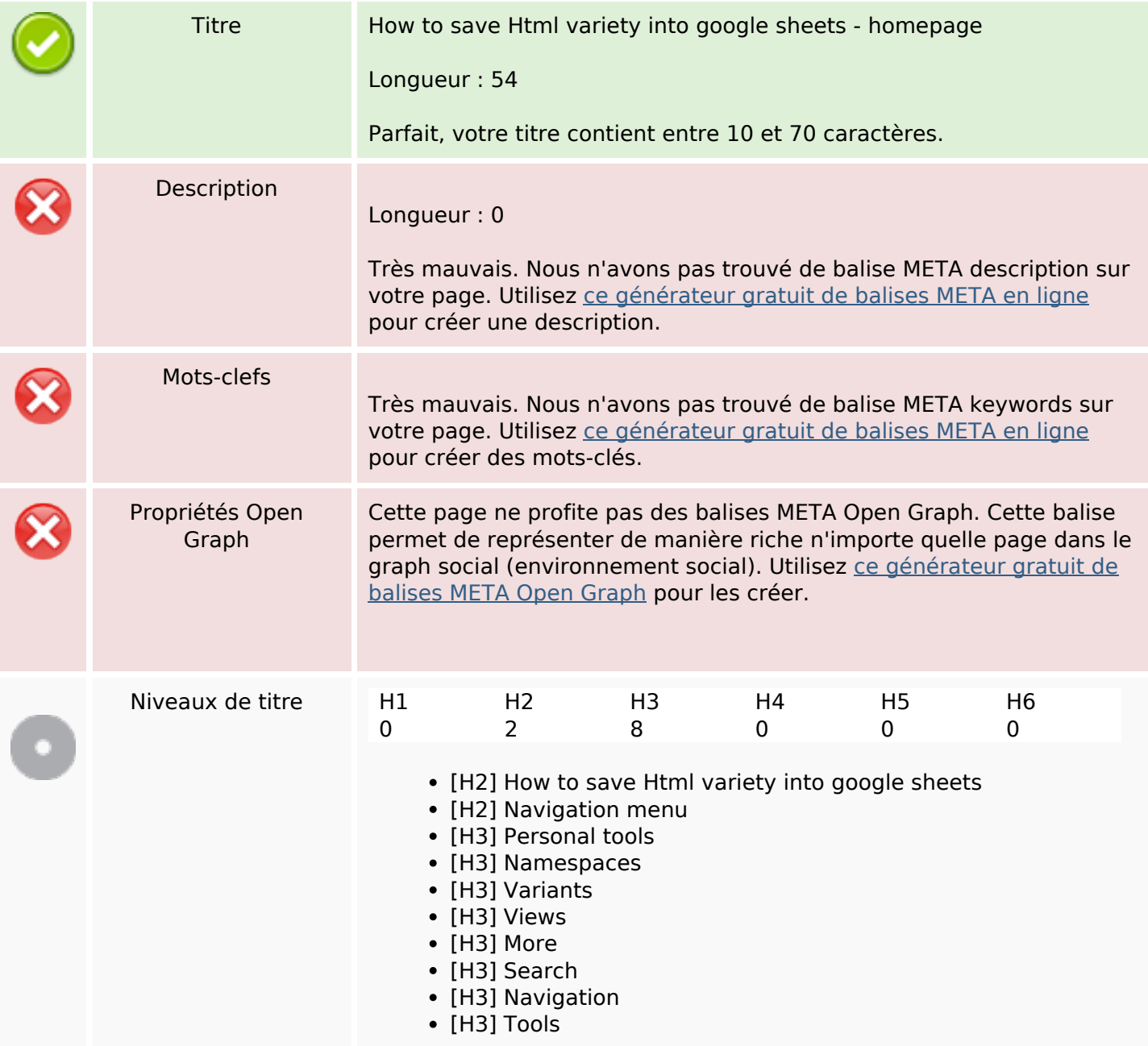

# **Optimisation du contenu**

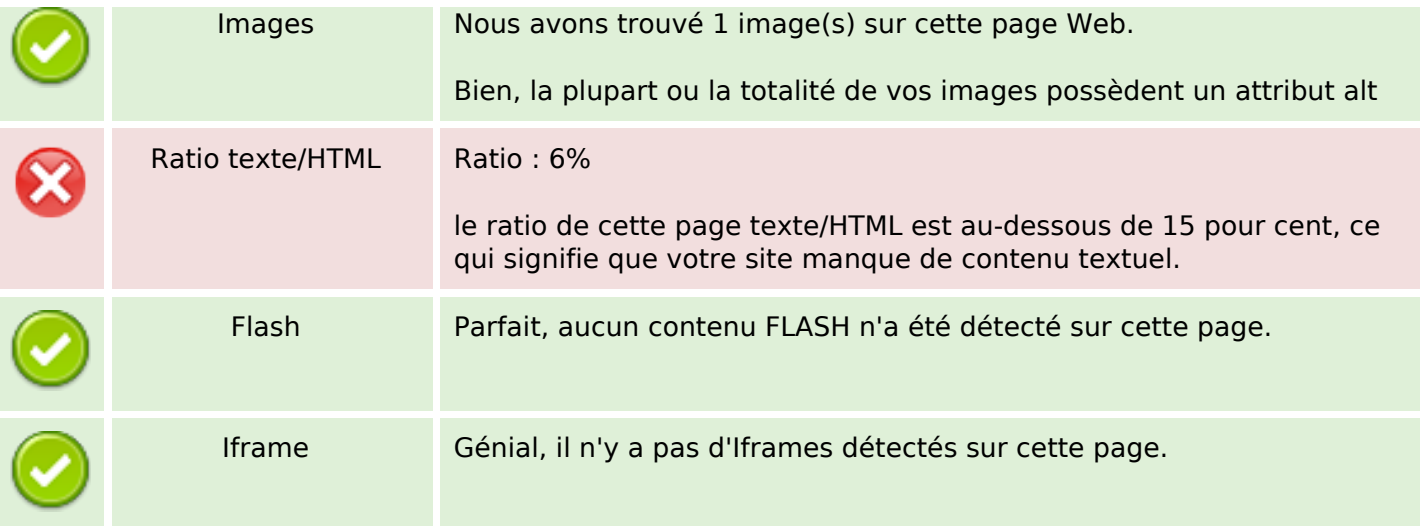

#### **Liens**

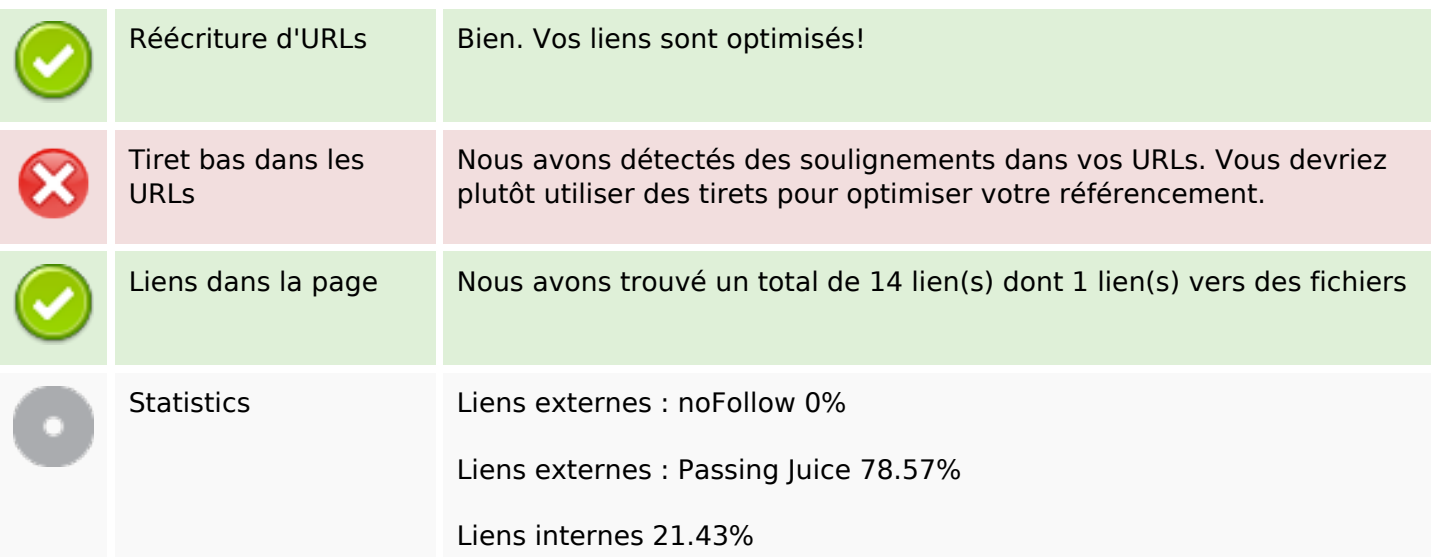

## **Liens dans la page**

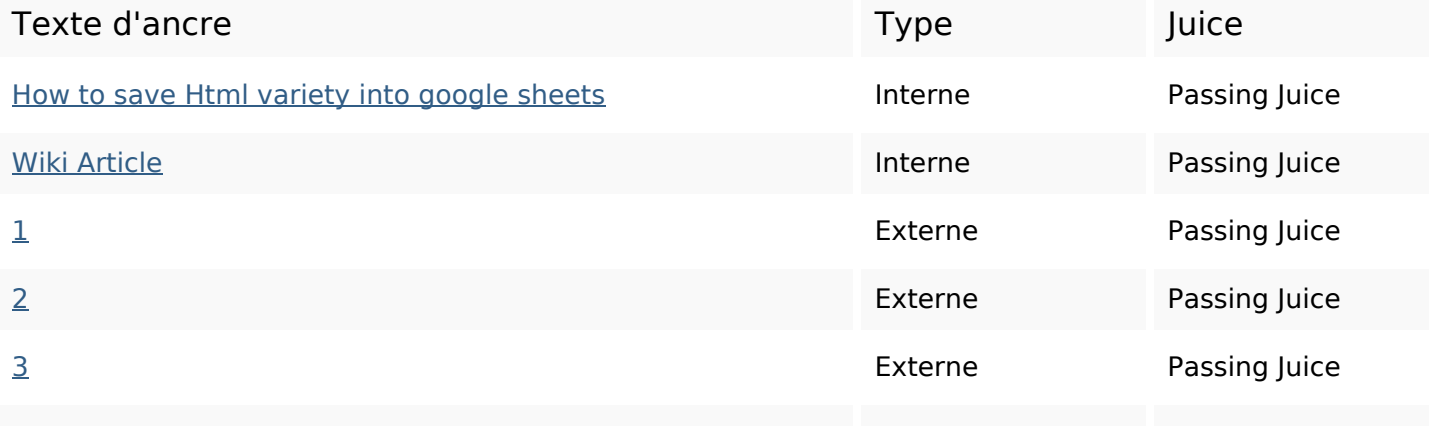

## **Liens dans la page**

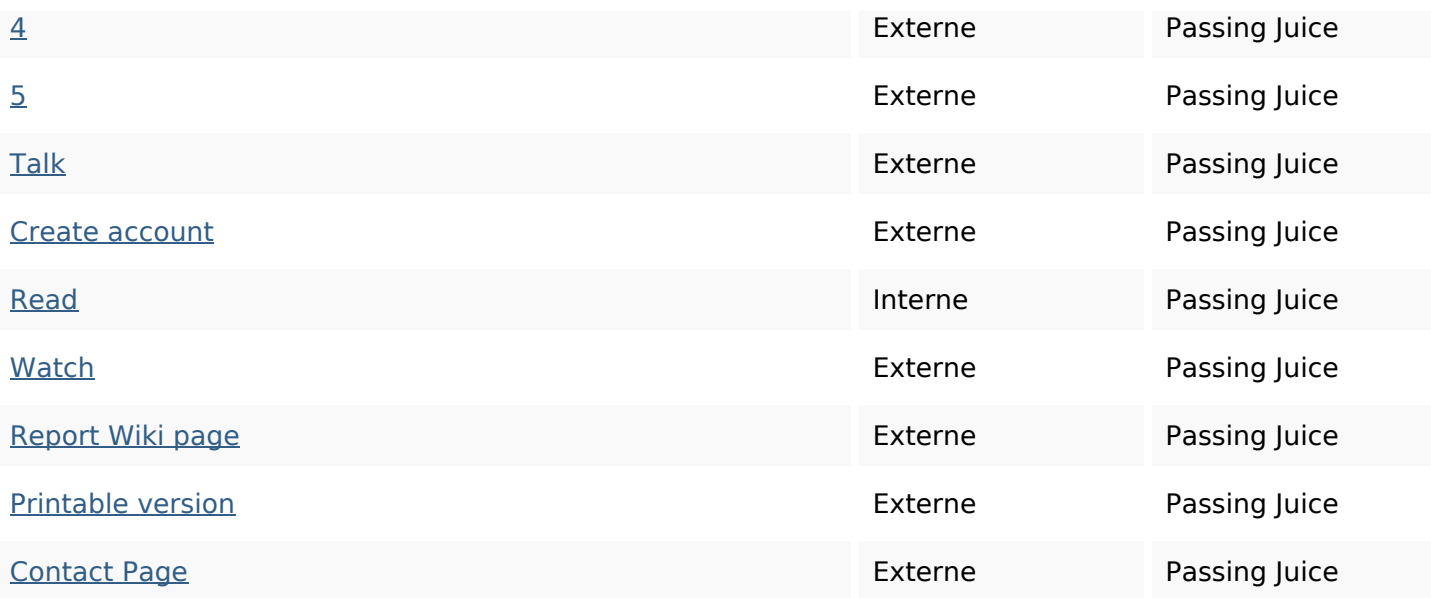

#### **Mots-clefs**

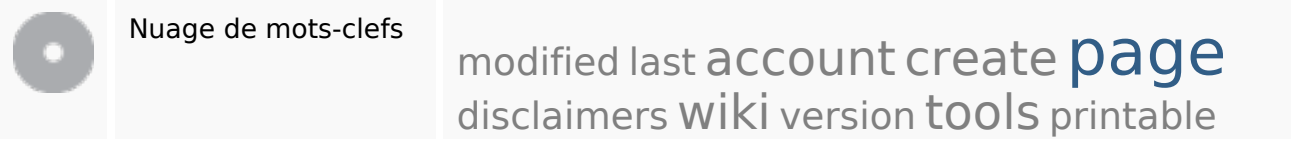

#### **Cohérence des mots-clefs**

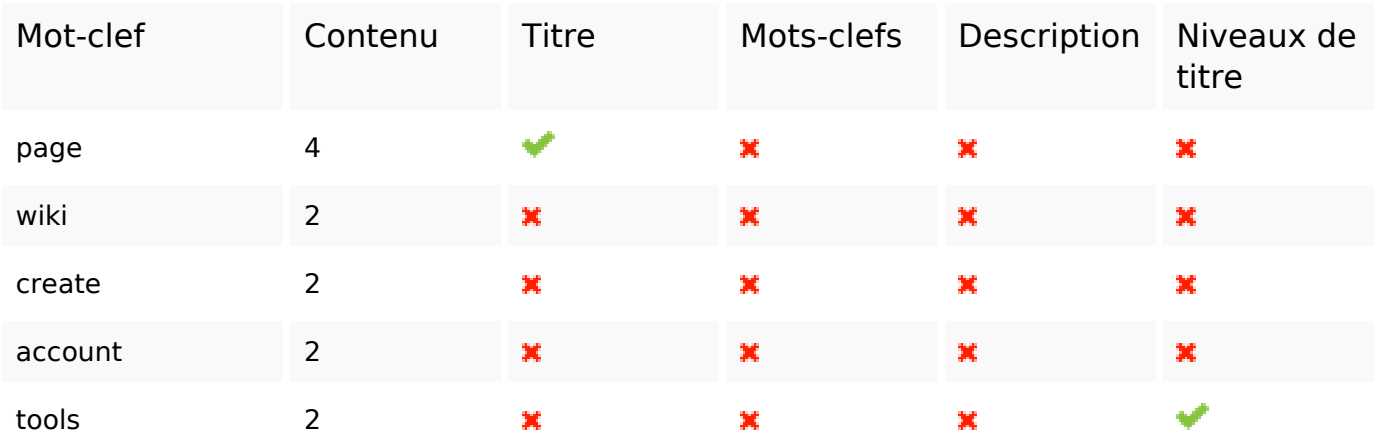

## **Ergonomie**

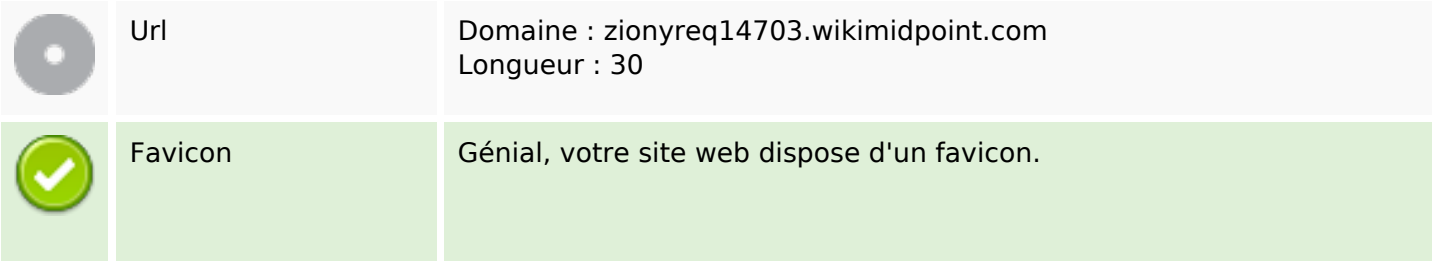

# **Ergonomie**

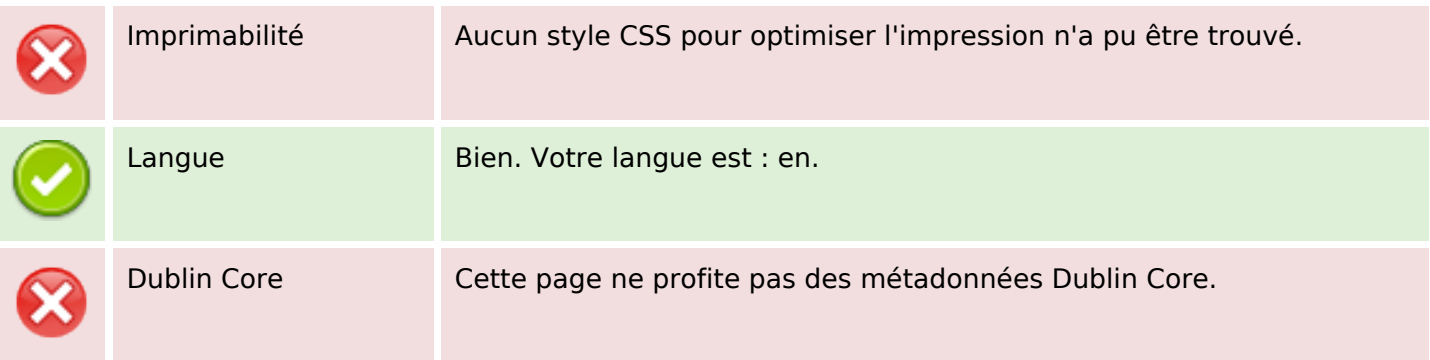

#### **Document**

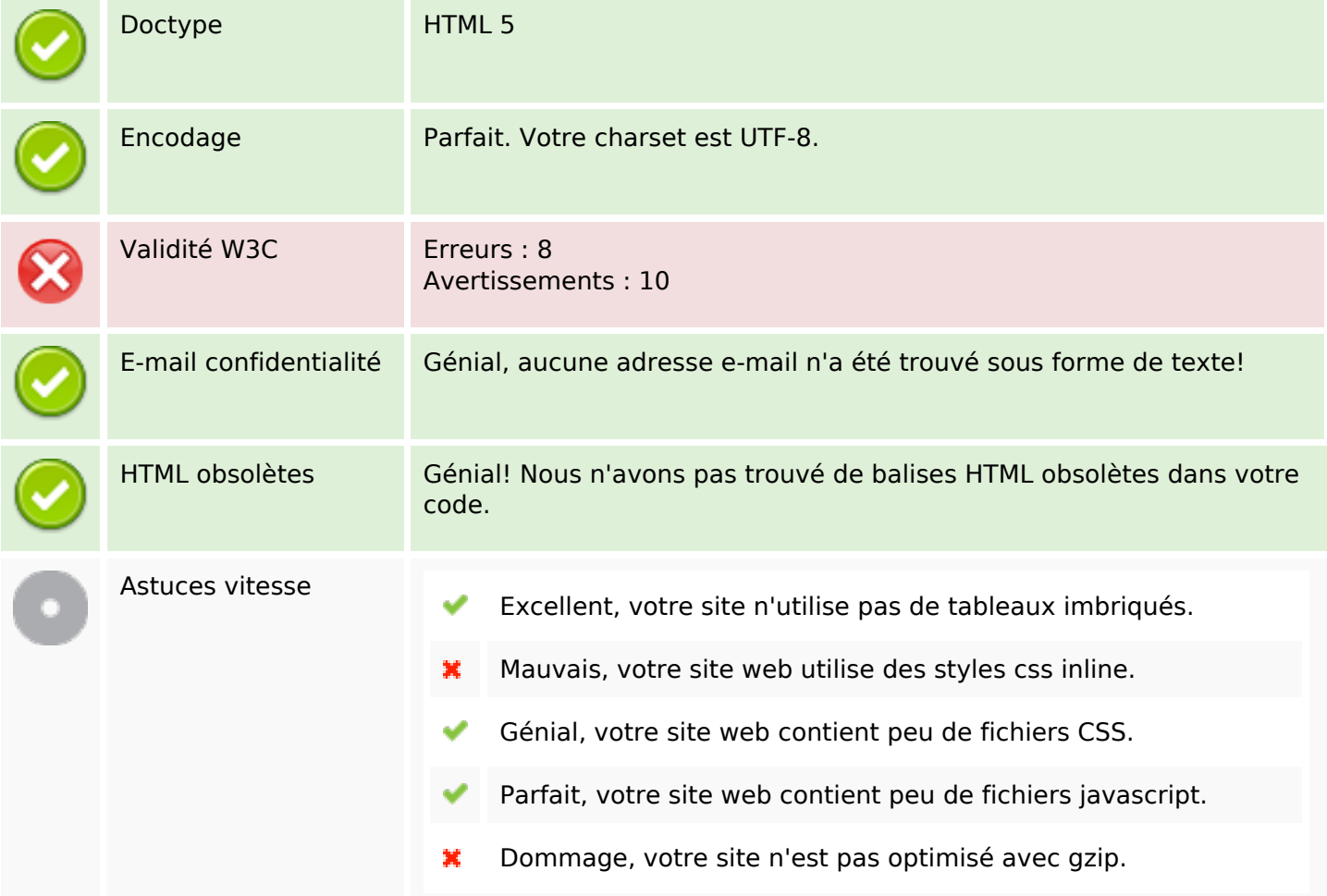

#### **Mobile**

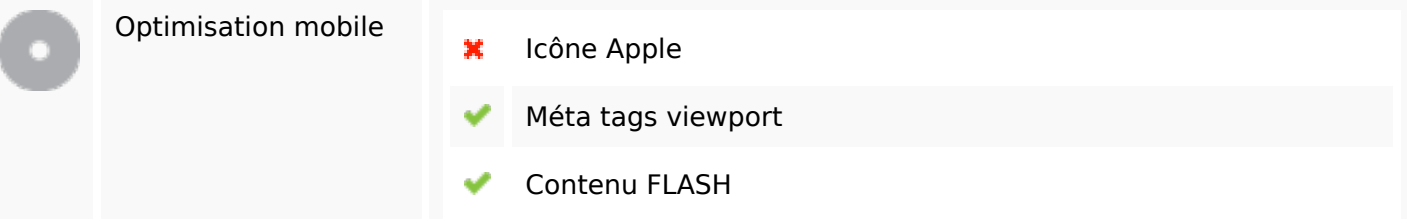

## **Optimisation**

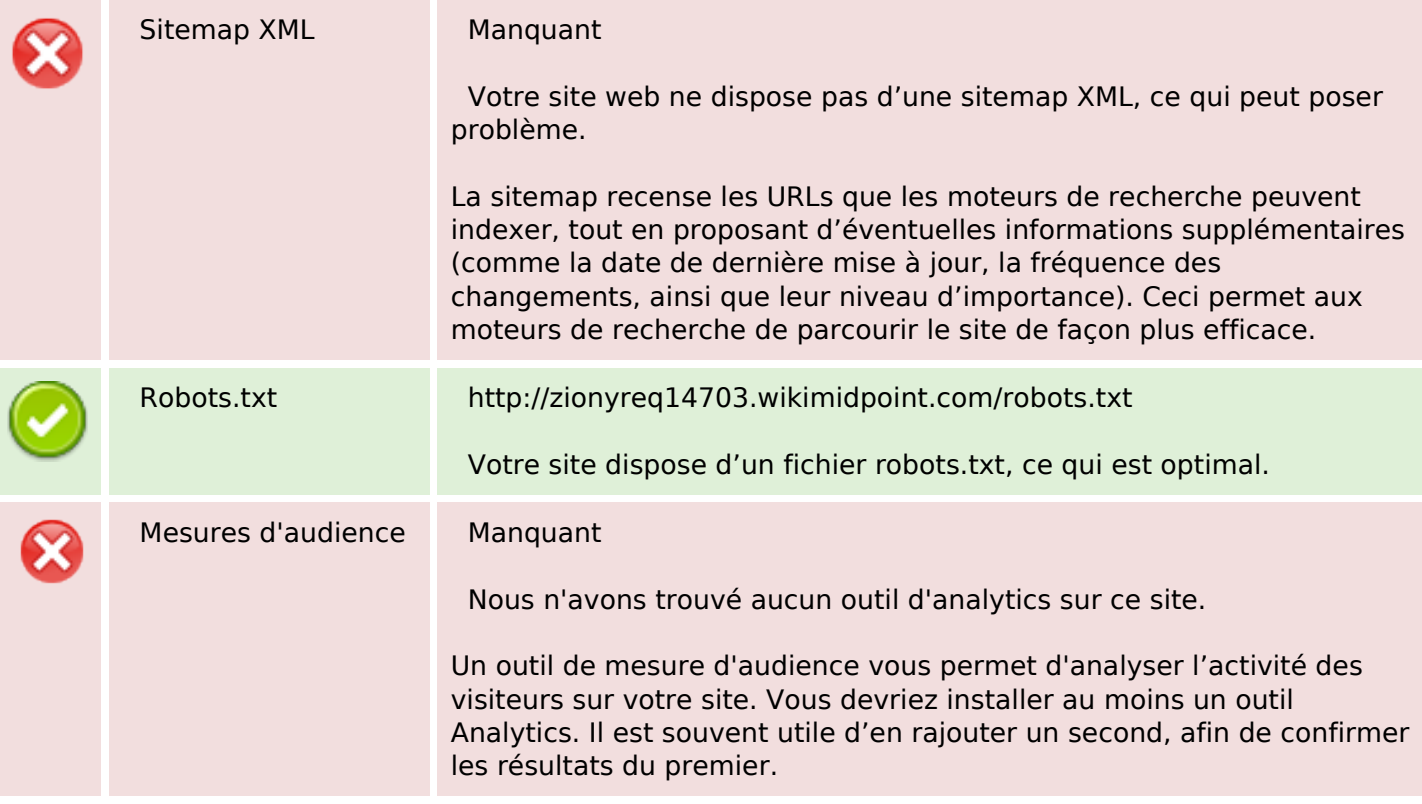